# Letts's Diary, AND

Article Sheet College Sheet

, 哪許

南之 制

i w.

## ALMANACK.

No. 21.

PRICES.

のあらり

**CARL CAR** 

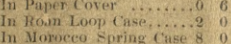

1839.

2000 Niedrin 6 B.K.2418 my darkland 1892-endroubly problems be hylesperad N James

# Letts's

## POCKET DIARY

#### AND

## Almanack.

OR THE YEAR

## 1839.

Being the Second of the Reign of her present Majesty, Queen Victoria.

### PRICE SIXPENCE.

Or in Rone LoopCase, with Pencil, Two Shillings.

In best Morocco Spring Pocket Book, Six Shillings.

### Published Sep. 1, 1838, by LETTS AND SON.

8, CORNHILL, LONDON, LATE OF 95, ROYAL EXCHANGE, And may be had of all Booksellers.

### CONTENTS.

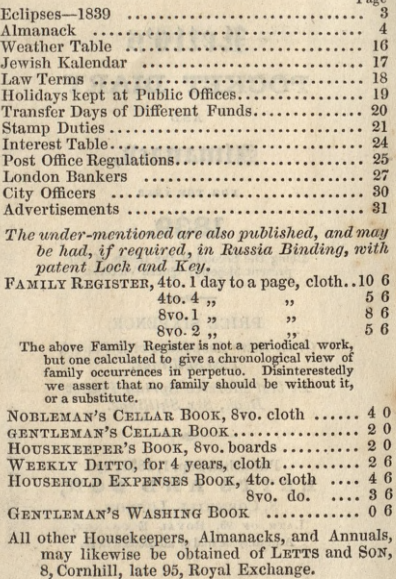

#### **ECLIPSES.**

In 1839 there will be two Eclipses. both of the Sun, but only the first visible at Greenwich, viz. March 15,-

Commencing...... 3 h. 23 m. P.M. Middle .......... 3,, 43,, P.M. Ending ..........  $4_{11}$ ,  $4_{12}$ , P.M. MOON'S RISING & SETTING. For the casual observer it may be sufficient to note that-

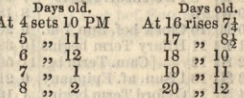

#### Explanation of the Almanack.

Immediately after the month, the Phases of the Moon are described. The signs  $\bigcirc$   $\bigcirc$   $\bigcirc$   $\bigcirc$ , shewing severally New, First Quarter, Full, and Last Quarter. After which the first column contains the days of the month and week; the second the day of the year; third, Holidays, Vigils, and Remarkable Events; fourth, the afternoon Tide at London Bridge, that of the morning averaging half an hour earlier.

N.B. The thick black line between the first and second columns shows the duration of the Law Terms.

۱,

,

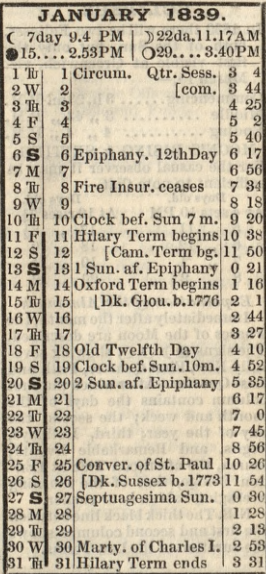

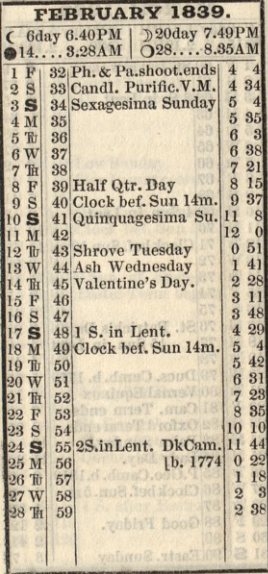

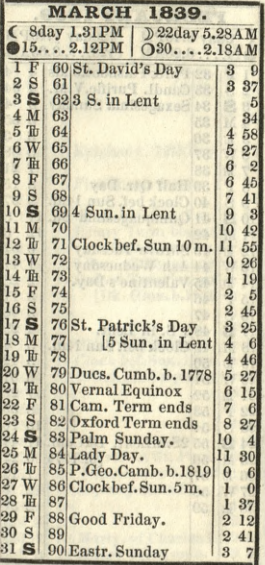

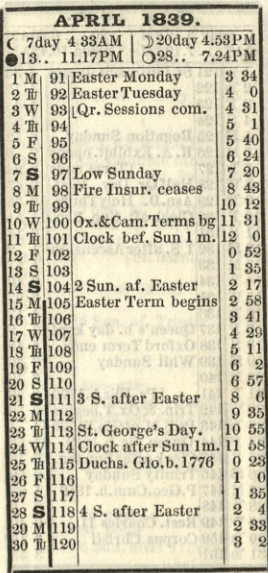

 $\overline{7}$ 

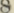

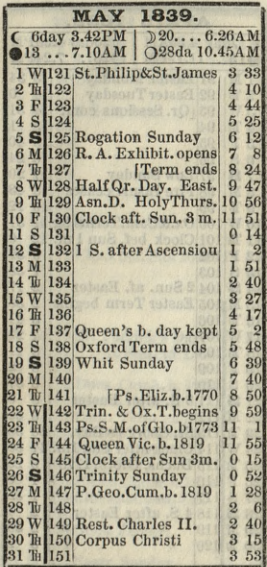

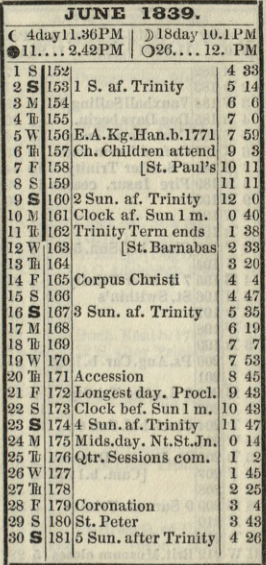

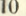

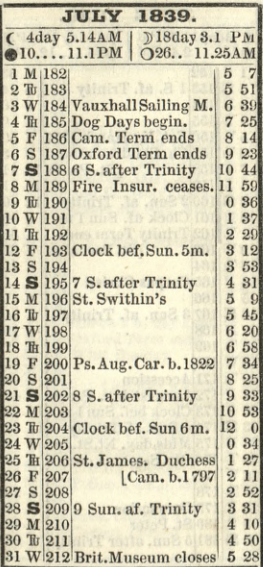

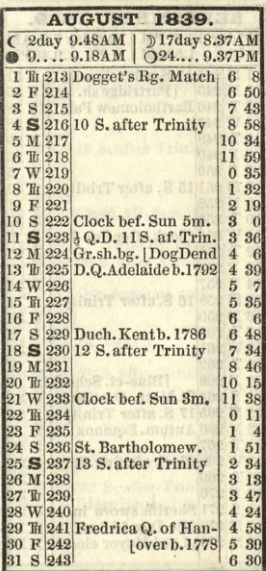

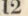

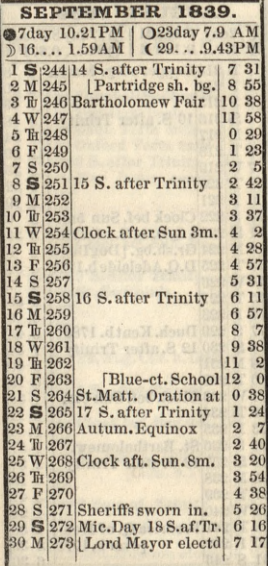

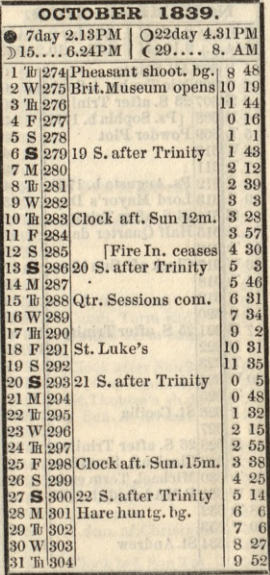

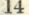

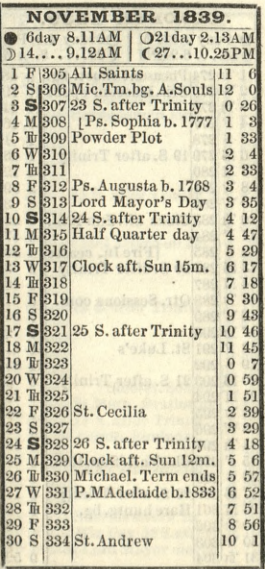

ï

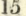

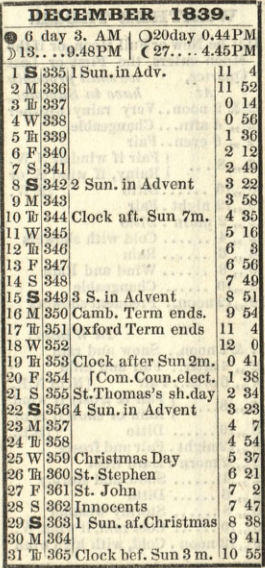

ä

### WEATHER TABLE.

If it be New or Full Moon, or if the Moon enters the First or Last Quarter. we shall probably  $At$ have in Summer. 12 & 2 noon.. Very rainy weather 2, 4 aftn... Changeable 4, 6 even..Fair f Fair if wind at N.W.  $6, 8, ...$ *l* Rainy, if wind S. or 8.10 ......Ditto  $[S.W.$ 10,,12 night. Fair  $12, 2$  morn. Ditto  $2, 4, \ldots$  Cold with showers  $4, 6, \ldots$ . Rain 6,, 8 ...... Wind and Rain 8,,10 ...... Changeable 10,12 noon.. Frequent showers

#### In Winter.

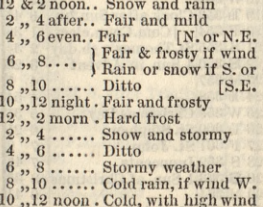

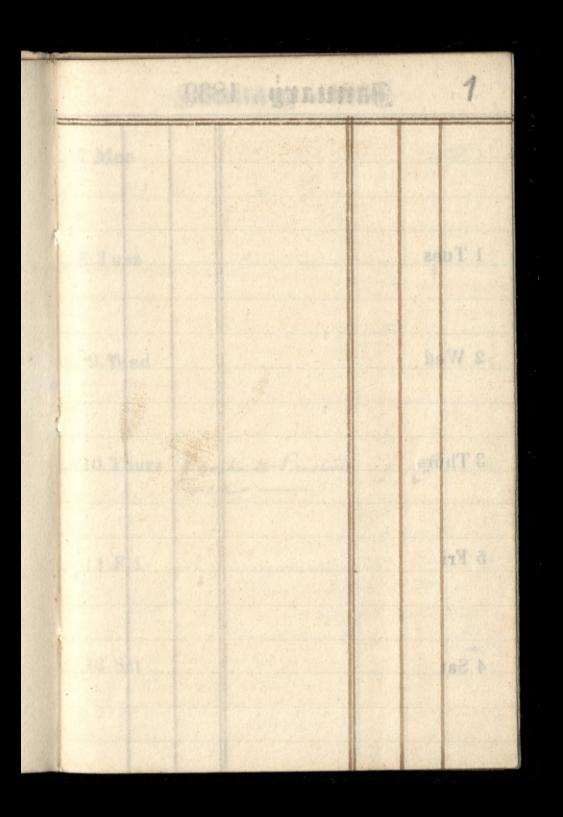

# January 1839

the annual service word went be ter

Show and stal

Columbia Hallan **Contractor** and the wind

The Contract of Second Show wouldn't 10.02 **William of anos** 

ş

## 1 Tues

2 Wed

3 Thurs

## 5 Fri

4 Sat

 $\mathbf{2}$ January 1839 ablA +1 7 Mon 8 Tues and Pal 9 Wed be N al  $16$ 10 Thurs Doroghado Paistion 181 11 Fri Adams **CARL TELEVISION** Little for the  $12$  Sat  $6201$ 

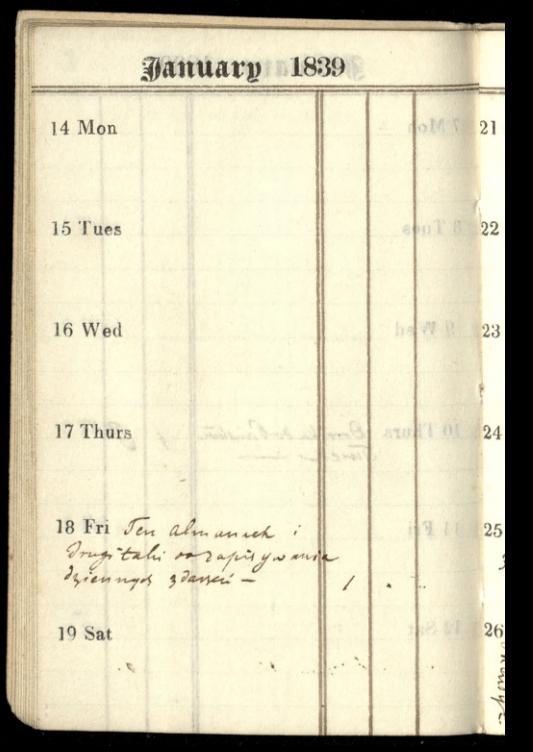

January 1839 21 Mon 22 Tues  $23$  Wed 24 Thurs 25 Fri At G. A. Young rinta  $12.$ rysisch Bieligna 26 Stancuck w Zastawie Erzykupien . . ta moraskierm An Lane the miene Doro

1839 **January** Karriolet Enveriencement  $28$  Mon whand Gregon aus Kan La. n Kab Ladka 3: 123.9  $\widehat{\sigma}$ na othreci -29 Tues 5 28 September 2. 206. 1.25 harmy 1.50. Sarahk induplin 2.00 my TW  $\frac{1.00}{50}$ 30 Wed with y 6 w mailli mappa Aruselli - 1.50 er Adri.  $-52$ apis worthy 60 31 Thurs Trans Zapis Frate - naster 1.60 PLATI  $10.$  $\sqrt{2}$ I Feb Frenholds ş **40** Pullitare 40  $4002$ Obias (Klub Od.).  $i_{in}$ 50 2 Sat Kawa Obias Piur Cias the

**February** 1839 4 Mone 3) Laty 1. 60 Obias Pojedynek Pab. Watta napier; 2 5 Tues Obiad manukeron 1. AbuDiwon Kotter 1.05 6 Wed Oriad 7.5 ( State infixs 70. Cigara  $3\sigma$ Rawa Ostrugi Zvino 3. 7 Thurs j -qui n  $50.$ 1) Obias, Karen 1. 10  $-15.$ Cigar Woging  $8$  Fri 7) Thiad-Kawa-Which a Godyn 1-30. Gigan  $15.$ 9 Sat  $25$ 26

**.February** 1839 11 Mon 9) objet- $75.$ 18  $a$ Obis  $1.10$ J nistu Cynn  $1 - G$  $25$ 12 Tues 19 11.) Obiad Kawa 3 W. Quan 50 Pacif .: d. 13 Wed? gars  $20$ 12) obia Pagar K Lissol. Fold  $\frac{14 \text{ Thus}}{3}$ Kawa  $30$ ping 15 Fri (4) Pacekio 72  $25$ Obia. Cimo  $20$ Kaw  $25$ 50.  $n_{e}$  $25$ S  $1 - 20.$ 

*<u>Jebruary 1839</u>* 18 Mon 16 Obias Jin  $2 - 6$ Skotark, Orale  $\frac{1}{2}$ 84 igan 19 Tues Mury el 8) Suis Kawa Obea 36 Pacylii -O Suscripcia firm and. Wednesday  $25$  $20<sup>2</sup>$  $30^{\circ}$ 19.1 Obiad كود Touch de ão  $\overline{\mathcal{L}}$ Piwai ser 21 Thurs  $\mathcal{J}_{\mathcal{O}}$ 20 Juici, Kawa Obis Kawawi ale 22 Frikotavkie 2) Imi adamie Obia  $7.5$ 25 Kawa  $\overline{20}$ a: ivo Rollacia  $40.$ 23 Sat 22 Injadanie  $J_{O}$ Fiad  $23$  $-12$  $k:K$  $1 - 20$ cat

**February** 1839 25 Mon 24 Iniadamie - 33 Obia reprogramaturdentaka 1.  $13$ Elation de " SeriTrior  $26$  Tues  $25$  onier  $3.3$ Obias w migdo namicojor  $40$  $65$ Herbata  $\overline{\mathcal{Q}}$ Pine Wed  $27$ 26) Spiso ana  $33<sup>o</sup>$ Obiad  $23$ Kawa  $15$ native Sigardina  $1.32$ 28 Thurs ¿C  $3.1$  $30$ 94) Iniadanie Objad  $7.5$ Hawa  $25.$ 28, Spiro anie<br>Raws, pier- signals /-50  $J_{nia\partial a_{n}}$ thiar In Kawa i Esistivo-23 5 1 4  $\frac{1}{2}$ Ernar - Zaili. Enthodiskin 6. Dianog y Sie

Harch 1839  $3<sub>o</sub>$ 4 Mon 2 Imadamic 75 Teste i afor ] - $1.20$ asieline Oray 3.86 3) Iniadami 33 5 Tues Esatz 4) Imissanie obizo P. even abon Tang. pin urin netitudolo Wed 5) Sniad anie  $E30$ zaorto skie  $\sigma_{\text{had}}$ 7.1 obias mg  $7.5^{\circ}$ tory rebelek kind Sigara, duss porce Thurs Twa Kelly s Milibar Cognaco jeden Trico a Kom of Injadami moi Friday thing & Ntosk. Kawa Huningha Cuttierly wtich 3.00 9 Salzwe no Grusersquit : 14:00 y) aligo Inigdam dua 60 Obiadores dura Ooktor growerothe ur & syrara  $.48$ 

March 1839 11 Mong Smadon dura  $\overline{18}$ 60 Obried الحبلا Butelki piron Entent  $1.39$ Eran Ī. 2 Tues g/ Sniadanie 35 To cas:  $23$ Karry 4 Par grozi  $\lambda$  $\mathcal{S}_{\mathcal{D}}$  $(0)$ Oniadanie  $\overline{2}$ 13 Wed Trias 75 Rawa  $25$ ligare 22 Peatr 2. Cuttierts 50  $\overline{2}$ 14 Thursdiver 76 30 11) Uniadamie Obias Piwon Cognaz Sancissons- $\overline{2}$ 15 Frig! Smins. Triad napraw a boros Kawa 4 sigara  $9.6u$ ្ច 16 Sarting Filler : 3 beeck  $A+K$ 13) Inisdanie obias 5. 46ml " tivos

**March** 1839 18 Mon 14 ida Mi Otia Heb mith mids  $19'$ bouleville 1. chler horai esaras  $1 - 10$ . 16 Uniadamie '، Obias Text 20 Welkijsonk-heor  $50$ Givo  $20.$ Snjadanie  $35$ echstart ia 1.10 43 niña 21 Thurs  $3<sub>3</sub>$ 70 10. 18 midnig 40 Hore + Stack 86  $22$   $FrV/q$   $Jnia$ . 50  $85 -$ Josepher whita Paulo Findeum w nia fiel.  $2l.$ 23 Sat 20 Inadanie  $\overline{\mathcal{M}}$  $9.17$ Kuria wine mejoh.  $100101.14$ 

March 1839  $\frac{25 \text{ Mon } 2 \text{ / } \text{Ohid}}{25 \text{ Mon } 2 \text{ / } }$  $+$  $1.70$ Kawiarnia 2.22 Chusth, John 5.25. 22) Smiad anie  $35$  $3.50$ JJ ot Harbiarnia  $26<sup>2</sup>$  $57$ Elestter 23) Practka -Kantarnia 24) Babià ja Zwa 474  $7.50$ Kanzarnia Tiewofymithimis 1.  $26 - 46$ 28 Thurs 25) Obrady, Inisdania wotokely a Meder 21. -Vue comunelle à obias whends 1.50 29 Fri Small . mappe whany . 1.25 28 obias I Bukatyn 4.20 30 Sat : più etc. 1.80.  $\mathcal{L}$ . omnibus, most. 45 Obias Jowad Qui .3. popularint;

1839 April Mon 30) Za Jukatego (Wilkarton, Dwa Id.) 6. most; gracpew that winni-2 Puttakemmwrghy 5. 3) Willtanoe --Honcert Valantino ravasalititasses. S D. UKwithin Objed 3 Wedgatganshiweapeauglais .-3) mosty 20 Pararel wowvyer. Książeczka o ommowa 50 4 Thursonn bus  $e00$ must musuro. 30. 5.) Omnibus. 6. Kary Kawat  $1.5$ 5 FriDwa ciasthe 20 most. 3 jaska ) ale ipiernie  $1.10$ w Klubic whitne 6 Sat & na rachimaty Janusskich niga (100. Bojnemi crasy Quelka mina

April 1839 25# 8 Mon Child  $\mathbf{1}$  $25 -$ Chlet ro Salasson 40  $\frac{1}{1}$  $\Delta$ Worka 60 80 Saturdon 9 Tops Chief 30 Ja Gujithi 10  $80$ Wed Works  $30$ 10 l  $-60$ Dwa obias 2.75, 11) misto  $50$ 11 Buhaten 12) pom goko apicin anguil  $\emptyset$ Ommond.  $30$ mle mars. In his chelle 12 Private 5.  $\frac{1}{2}$  $\mathcal{I}$ 50. 14) musar 1. 15) omnitud  $30$  $rac{5}{15}$ 13 Salafiss ç ma Rachell w Cinna 

**April 1839** 15 Mon 16 Sollmonts Louis!  $8e$ M nars Two Wakatan 16 Treat ale whatyn marcujcuskin mita, Cigara Ciastha  $\frac{17 \text{ Wg}}{22 \text{ G}}$ i bor  $2.50$ Trary?  $\mu$  -. Cias 18 Phil Statewick 1.50 a uill ac most 23) mondothic vijne moy the ma 1947 ath.  $45.$ 50 Wholy omini  $30_{1}$  $20 Sat$ 15  $\lambda$  $27)$  for  $281$ u 40.

April 1839, C. 28. Arty pray 13. 30) seyne 1.80. Objavy 23 Tues wheel ... for Historito 42 55  $d_{\theta}$ 24 Wed 25 Thurs 26 Fri  $27$  Sat
29 Mon

April 1839

 $U$  .

10

nd A 8  $\cdot$  .

as TT

is d

end IT O

rai or

 $\frac{10}{30}$ 

 $20.$ 

30 Tues

1 May Wed

2 Thurs

3 Fri

4 Sat 5. Most Omnibud.

nin

**Hay** 1839  $\mathcal{C}$  $-260$ 6 Mon Olive mibud fiame 7 Tues 8 Wed privar Reigenheiz Omnibus 9 Thurs ATAN S 10 Fri 11 Sat  $285$ 12. Obias pawnicism 10

#### 13 Mon

14 Tues

15 Wed

16 Thurs

17 Fri Nicolas u Koope rienship Hotel sikel Much Faranne). Burlington gorois 18 Sat ΄. Musard 19 20 Mulic Ing. Jige - Suskin 72000

**Hay** 1839

 $7 -$ 

 $n10h$ 

**May** 1839 c 20 Mon Pin AKotytky  $1.15$ 21 Tues OTowel  $20$ 22 Wed 23 Thurs 24 Fri **DESCRIPTION** 25 Sathiws gouthaty  $90$ 

19  $\sqrt{e}$ **Map** 1839 27 Mon Leat De Renge 2 28 Tues 29 Wed Film annibusy pues  $473$ 30 Thurs Pragka  $\mathcal{Z}$ aiwr skiethan, amarriciente  $5 - 35$ : mikely 31 Fri Obiad michen  $5240$ 1 June Sat

Tune  $1839 \n\leq d$ 6 3 Mon Obiad Gregorzowi Gray y you na wydath, 10 napid nadywiach 3 (Bailance 5 Wed Obrad Optathi 6 Thurs Obias Straps Sine ca 7 Frist de parmy Stock 8 Sat

June  $1839<sub>8</sub>$ Ł 10 Mon Cale l, 11 Tues  $\tilde{z}$ 12 Wed in Vit Of  $\tilde{c}$ , 13 Thurs Grygoryowi nacoyal 0 pudet cepts no karty with  $\overline{\phantom{0}}$ Handemeroros.  $\frac{1}{2}$  $\cancel{4}$ j. 14 Fri Porter. 15 Sat Ciastha imletto  $\cdot$ ,  $\cdot$ ,  $\cdot$ 

June 1839  $10$ 17 Mon Gyggoryou; nad. uyd Pino 18 Tues Bund. 6. 19 Wed 20 Thurs Koncert Sauce sansthing Bandemeron 21 Fri Gryg: na wyd. don. 10  $\mathcal{S}$ 22 Sat greenwhoska C

14 June 1839  $3$ 24 Mon Grany Lane Thanks Sucharke Ommbul 25 Tues atrament  $26$  Wed 27 Thursday, hadomous 10 28 Fri **Solution**  $.6$ 29 Sal Cojiomhi  $\overline{a}$ 30. Comm Javern, Chleb & Sivery- $16$ 

í

July 1839 1 Mon 8 2 Tues Obiad & Commitan  $2$  $\overline{9}$  $26$ 3 Wed Ginger Beer  $\vert$ ,  $\vert$  $\mathbf{I}$  $\overline{a}$ Gregori nedmone 10 4 Thurs Kawa  $\mathbf{1}$ 5 Fri Ryan 1 hyrney l Crown Javarny Oliz arosh 2 VistorPam Swick  $\mathbf{I}$ 6 Sat Gezegonowi 10 7. Bansomer Gafety  $\mathcal{S}$ 

 $15^{-}$ July 1839 8 Mon Tituri comichabities . 6 9 Tues Owec & Racrynshin . 1. 10 Wed Listy 5 11 Thurs っつ 12 Fri 13 Sat 14 Grugospis Mery

ļ

July 1839 15 Mon Wijnetiza mi crafy - $\overline{1}$  $\overline{\epsilon}$ 16 Tues Strad 17 Wed 18 Thurs Marchino B. D. L. Zaleskin  $2)$ 19 Fri 20 Sal Wisine i gingerbeen  $31$ Gregor our menas

16 July 1839  $22$  Mon 23 Tuesfingerbeer  $, 3$ 24 Wed Serviconi 16  $3$ 25 Thurs Ginger beer. 26 Fricabootrage office , Gregorjour  $27$  Sat 28 Chope

July 1839 29 Mongoregorowi? 30 Tues Omnibus Olowak srebmy 31 Wed Omnibus 5 Raczkowi za pramie. 1 Aug Thurs 2 Fri  $3^{3}$ 3 Sal mydle H  $\overline{u}$ 

August 1839 5 Mon Gregoryowi domain, 3,  $, 14$ Owoce  $|2|$ Pine 6 Tues  $7$  Wed in  $\sim$ 8 Thurs 9 Fri Portieron to Dorojkado foragua 10 Sat Ostrigi Juchar 11 Ostrygi, pino mchy igo 6  $\mathcal{Z}$ 

August 1839 12 Mon Greenpourda, 5.  $\delta$ . 13 Tues 14 Wed Porzeczki !!!!  $|,|,6.$ 15 Thurs Cigara 16 Fri Jucharkija 1  $\frac{1}{\sqrt{2}}$ Ostrygi-17 Sat Gregoryow dony , 66

August 1839 19 Mon Lastancis do Jade 4 " 20 Tues Bandemerora .. 10  $|2)$ Sucharkip  $\alpha$ J. Le // 88 21 Wed 22 Thurs Grugonai day, 10 23 Fri Wiley. / mes. 22 , 4 ļ 6 24 Sal Jigaras  $\tilde{\zeta}$ Sucharki  $26$ Sansenwon'

August 1839 26 Mon Gia Jurodas 6  $\overline{2}$ 27 Tues Obias  $\sqrt{z}$  $\mathbb{S}$ 28 Wed Sucharchp  $\overline{4}$ Gregorian down 29 Thurs Raykon'  $\overline{5}$  $\mathcal{L}$ rent repramie Korruk 4 Si Friguei 2 interpretop  $\overline{6}$ Inegogowi nadom trad 31 Sat *Ciwren* 7 Slinks. Grasga. abogis

September 1839 5 6  $\frac{1}{2}$ 2 Mon Geregogous wrote Obiad Aronigerka  $\ddot{6}$ papier timion any S Tuesdigicon mobility  $\frac{2}{2}$ Royne upathi  $\overline{2}$ Wyjazd 2 Sousyou. 2 Paryza 4 Wed 5 Thurs  $\widetilde{\phantom{a}}$ 6 Fri Dongham James  $\int_{I}$ b ł 7 Sat Pin 90. commodas. 30.

*Paryj* September 1839  $\epsilon$ 4 Mon Pines Stras 2 Dutfol 8 / 10 15 Tues mAlubic reflor  $25,$ Ho W 1 || 6 Wed 27 Thurs Oliad dawning by 6%.  $15$ Ayatto 20 Butha childa 10. **B** Fri 9 Sat Drogazilajna doz  $150$ 15. de de 1.  $150.$  $5$ · Buttatemu ratory

20 *Parys* September 1839  $\mathcal{C}$ 16 Mon 17 Tues, Marthy 30 18 Wed Owning 51 130 19 Thurs Cab. : Omn. J O 2.  $30$ 20 Fri Grusski 21 Sat Much pole hi D  $rac{2}{3}$  25 woken  $\partial$ micral wording Pino & Suttatyny

,

*Cary?* September 1839 23 Mon  $\mathbb{R}$  $\overline{3}$ 85 24 Tues Pine & Birkahin;  $\overline{1}$  $A + A$ 25 Wed he V 81  $\frac{5}{2}$  $\subset$ 26 Thurs Cutrick 75  $\ddot{\cdot}$ afig e more 27 Fri Whlubunn Stol Winogroun **28 Sat** 29 Butratemm 3 a ash Kur

 $21$ September 1889  $25.$ 30 Mon Doroka 1 Oct Tues Dalry rachunet ∕ 2 Wed **Ball**  $\frac{1}{2}$ 3 Thurs and DOPE 4 Fri in 8 1 1 5 Sat 102 81

ξ

### **October 1839**

incy if

ril 1

7 Mon

8 Tues

9 Wed

10 Thurs

11 Fri

## **October 1839**

72

and IS

sent

asun be

int as

143.09

14 Mon

15 Tues

16 Wed

17 Thurs

18 Fri

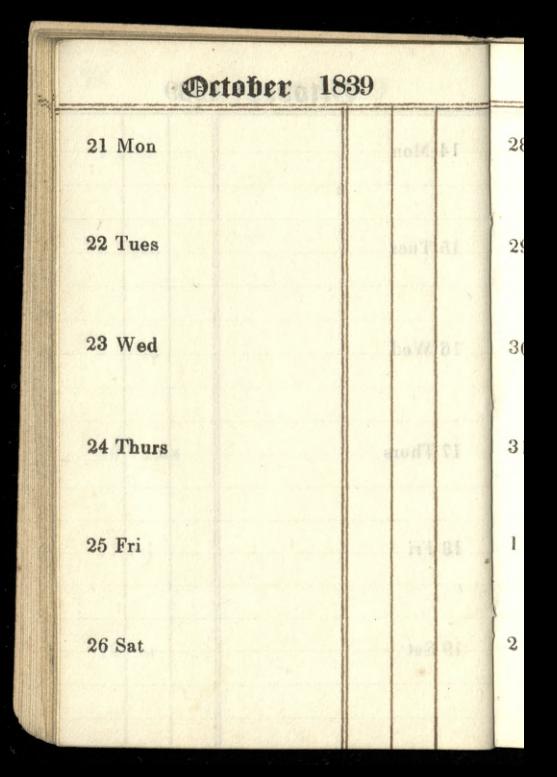

### *October 1839*

 $23$ 

and h

and L.A.

1000 万元

Attendance

1.8 8.

 $28$  Mon

29 Tues

30 Wed

31 Thurs

1 Nov Fri

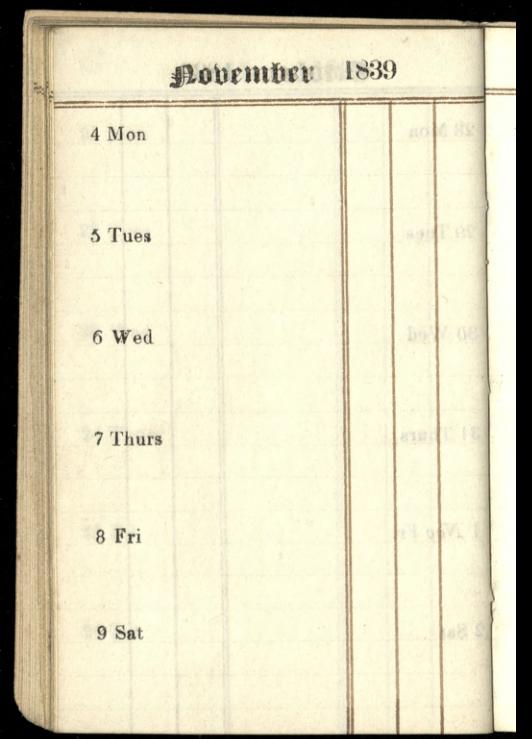

# <u>Povember 1839</u>

24

nd 14 BE

ad T OI

**Ball 02** 

and T 19

N 88

#### 11 Mon

12 Tues

13 Wed

14 Thurs

15 Fri

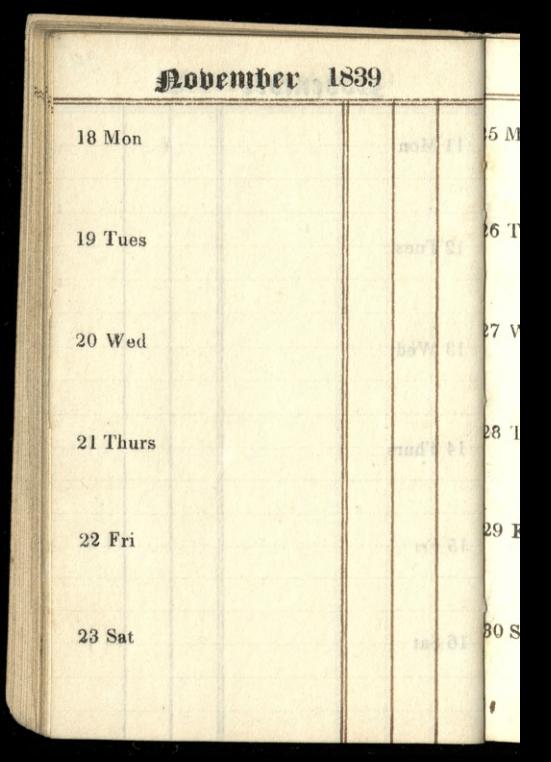

 $25$ **Aovember 1839**  $\left\vert \left( 0\right) \right\vert$   $\left\vert \left( 0\right) \right\vert$ 5 Mon <sup>t6</sup> Tues **BOY TO SALE** bo K 27 Wed daught to 28 Thurs 29 Fri 中国家 **BO** Sat  $\sqrt{2}$ 

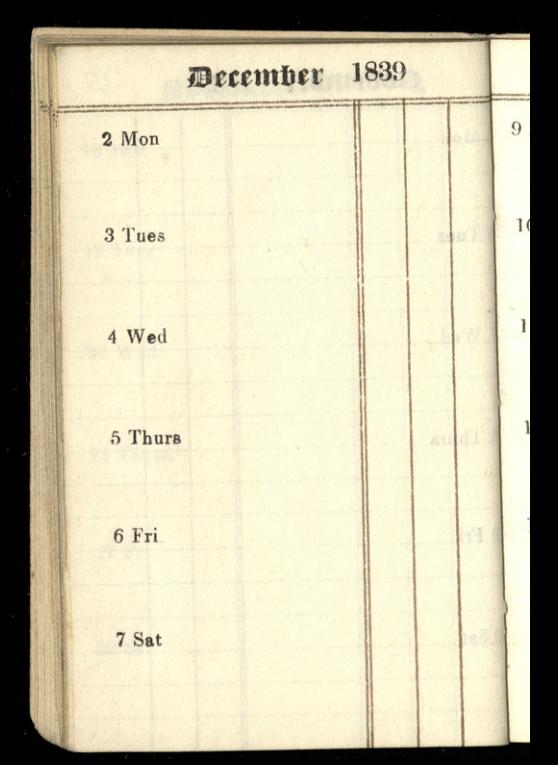

## *December 1839*

26

**Line and** 

In W

an her er

11 02

9 Mon

10 Tues

1! Wed

12 Thurs

13 Fri

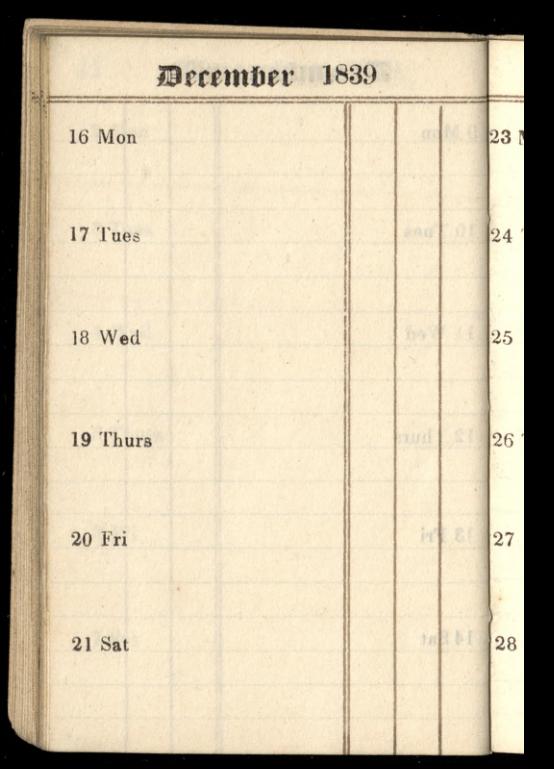

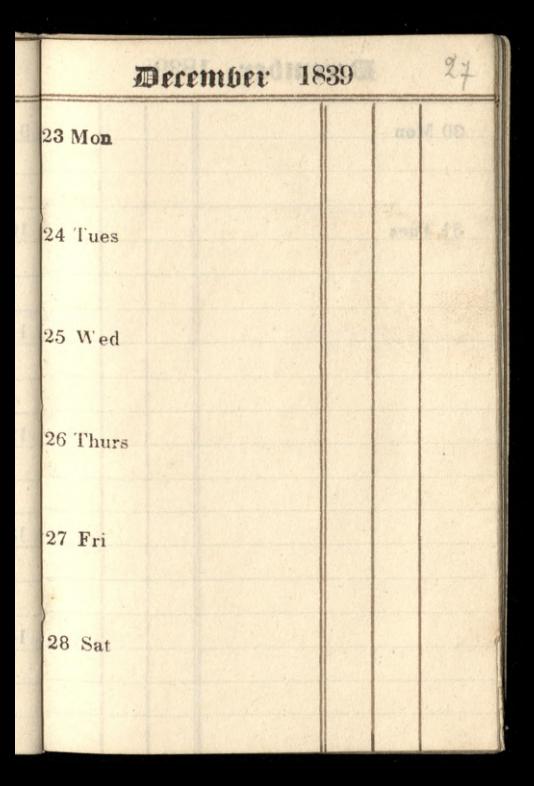

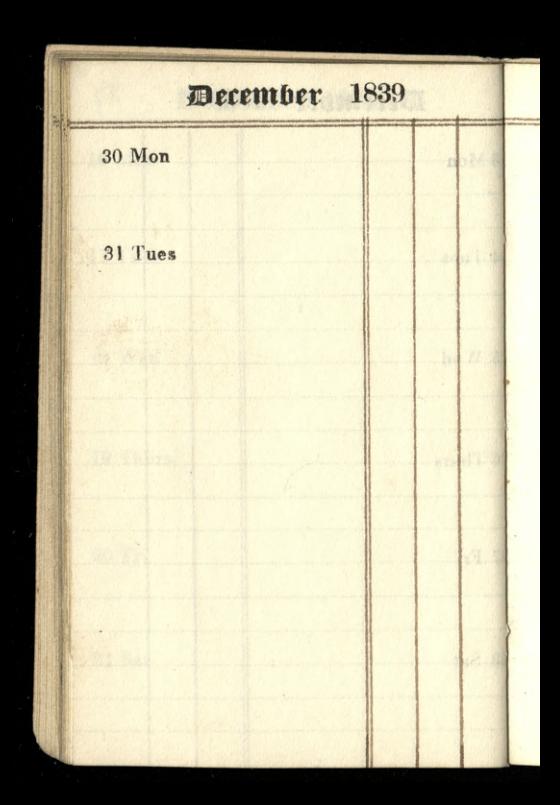
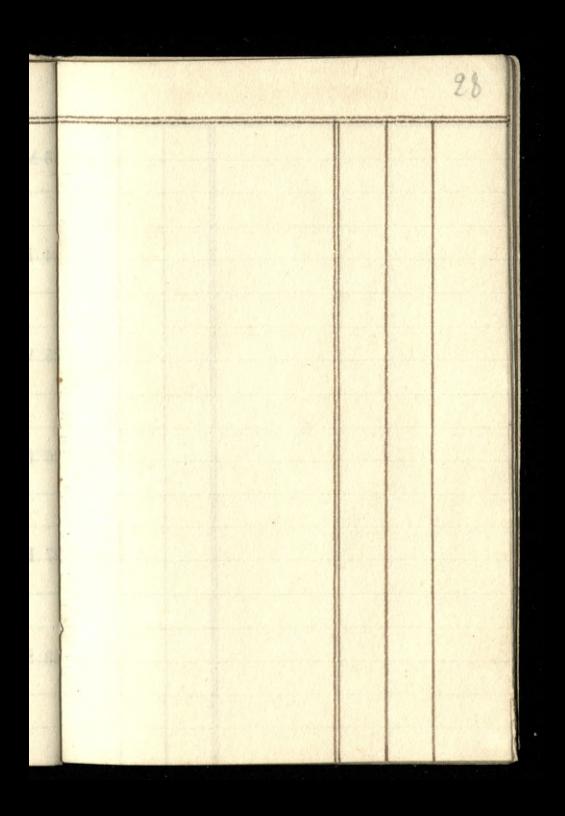

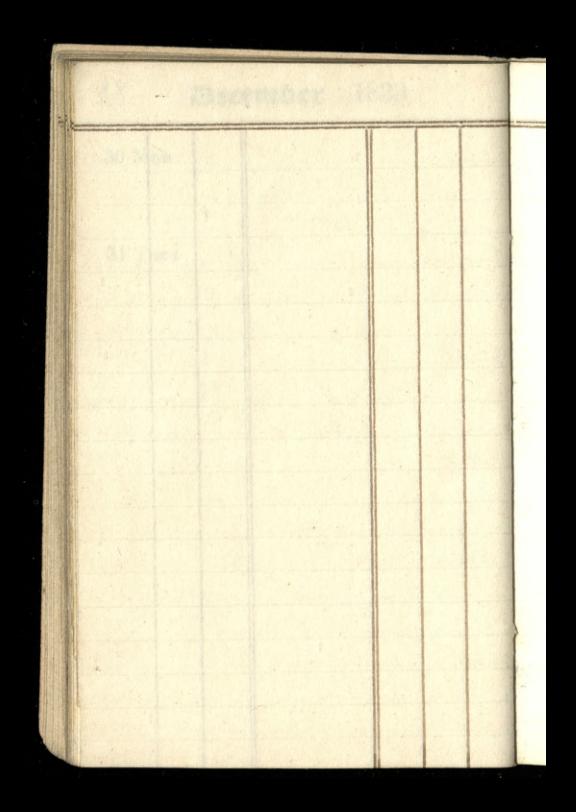

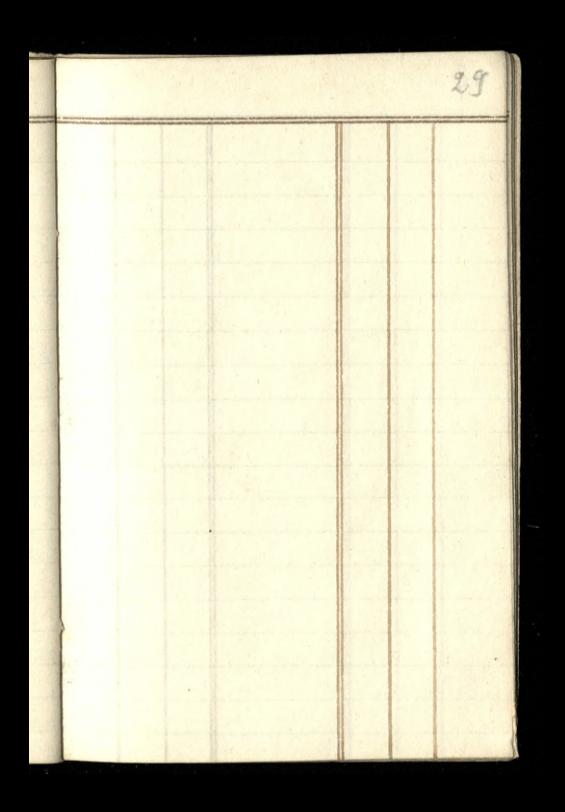

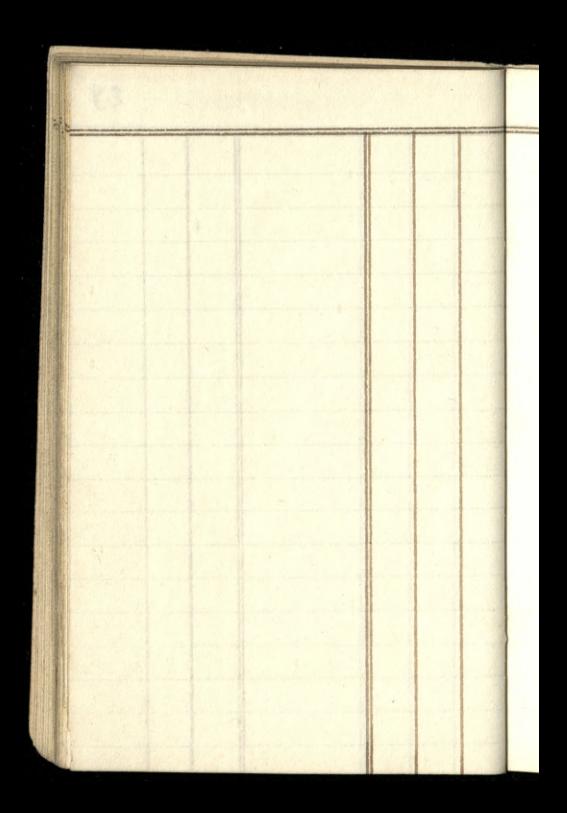

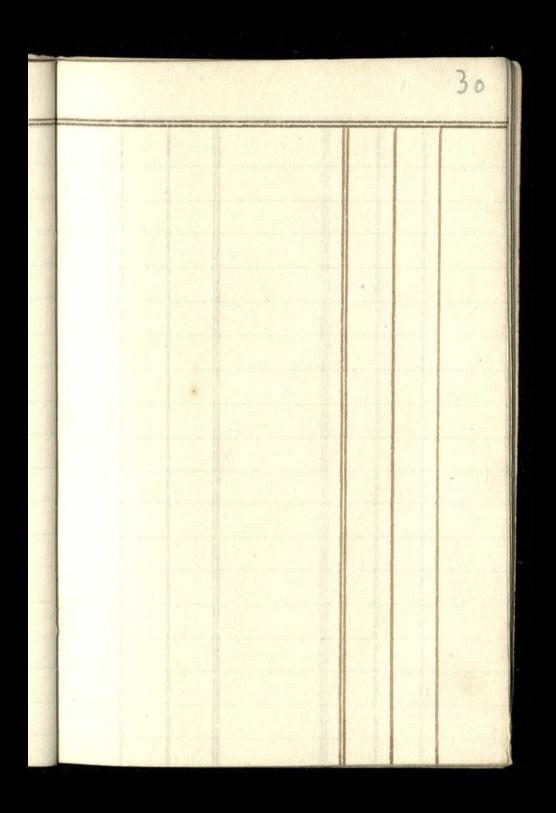

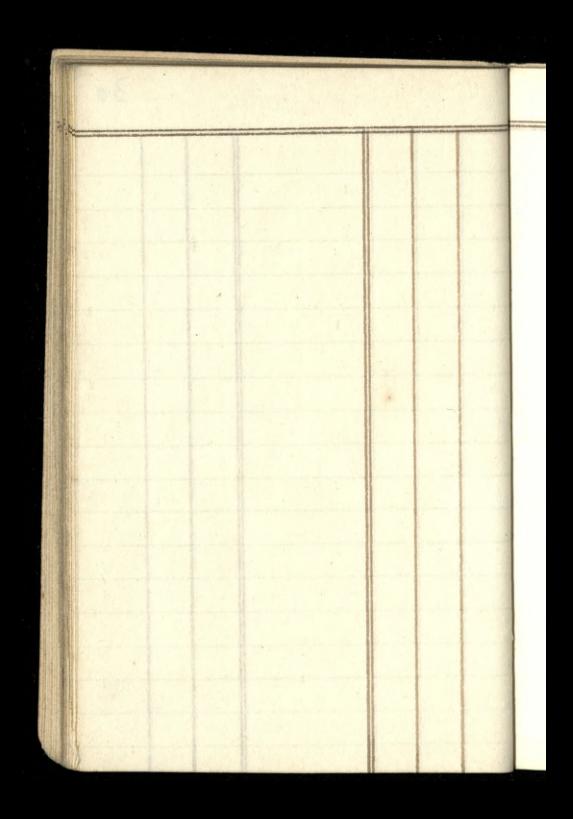

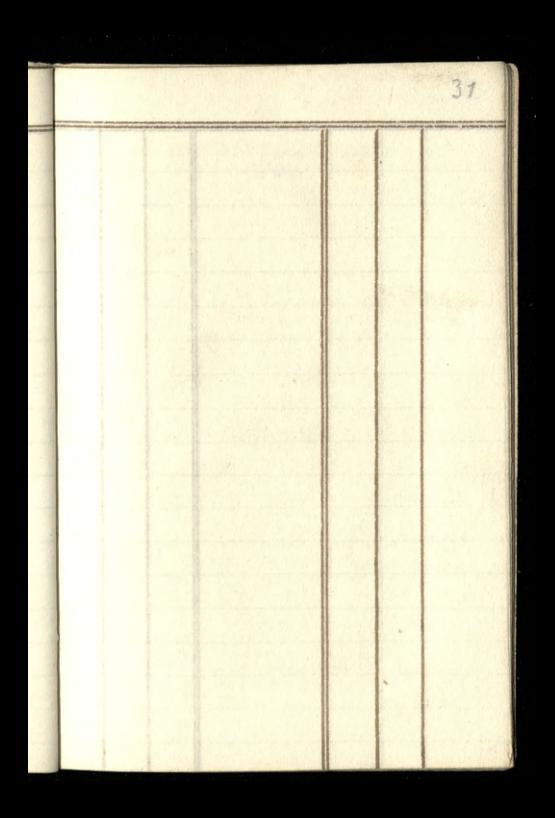

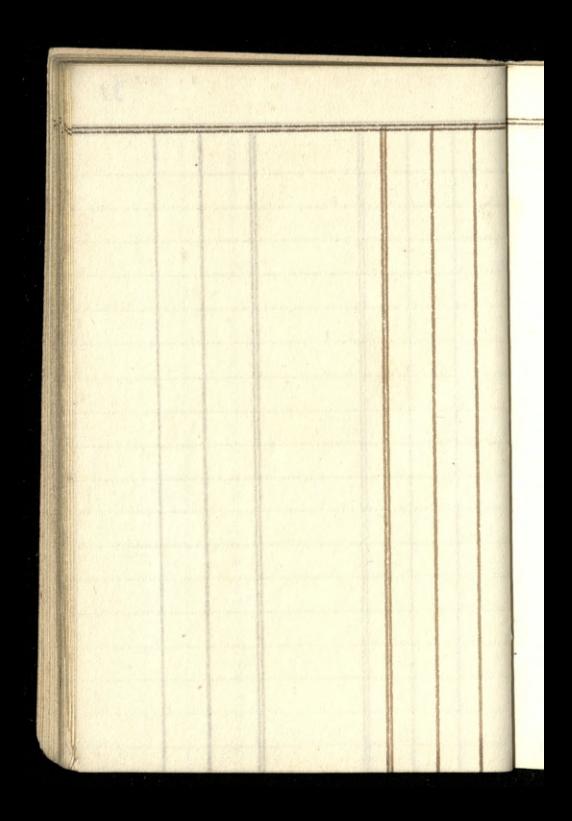

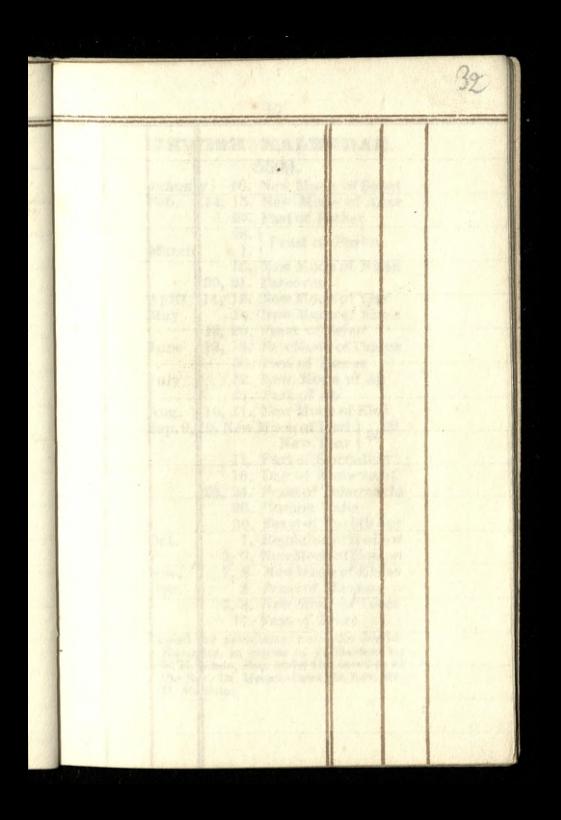

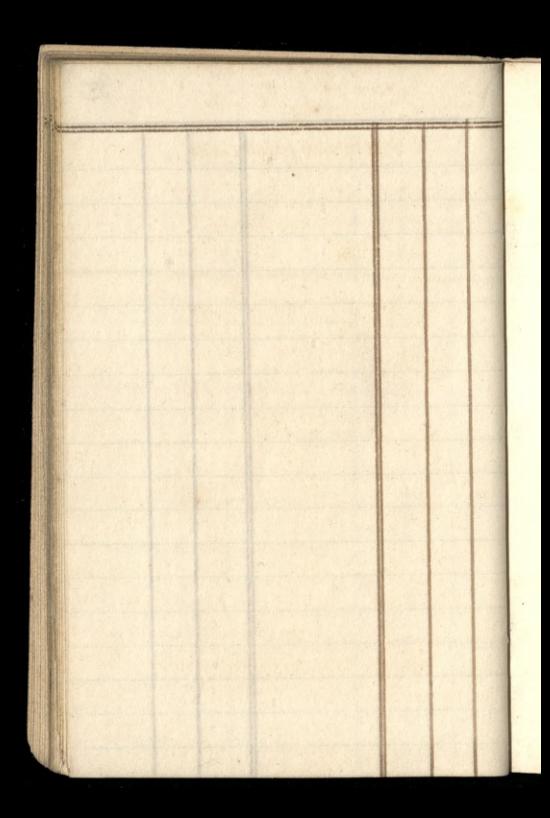

 $35$ 

# **JEWISH KALENDAR.**

5599.

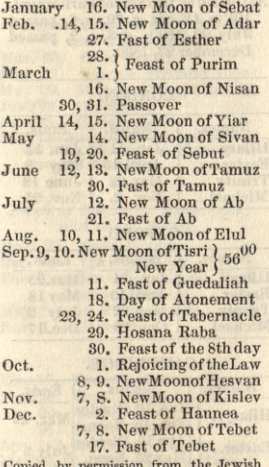

Copied by permission from the Jewish Kalendar, in course of publication by E. H. Lindo, Esq. under the sanction of the Rev. Dr. Herschel and the Rev. Mr. D. Meldola.

# LAW TERMS-1839.

Assettled by two Acts of Parliament. 1 Wm. IV. viz. c. 70, s. 6, passed July 23, 1830; c. 3, s. 2, passed<br>December 23, 1830.

## LONDON.

dona?A

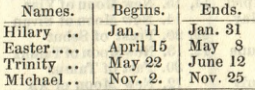

## OXFORD.

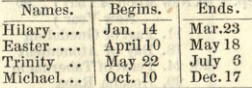

## CAMBRIDGE.

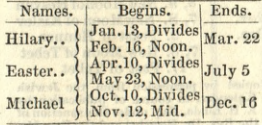

## **HOLIDAYS KEPT AT PUBLIC OFFICES.**

#### Custom House, Excise, Stamp. and Tax Offices.

Mar. 29. Good Friday May 17. Queen's Birthday kept<br>May 29. Restor.of King Chas. II.<br>June 28. Coronation Dec. 25. Christmas-day N.B. The Stamp Office is generally closed on Whit Monday and Tuesday for repairs of Machinery.

#### Bank of England, Exchequer, and India House.

Mar. 29. Good Friday Dec. 25. Christmas-day The Transfer Offices at the Bank keep in addition. May 1. St. Philip and St. James Nov. 1. All Saints

#### Law Offices.

May 17. Queen's Birthday kept Mar. 29. Good Friday 30. Easter Eve

31. Easter Day

Apr. 1, 2, 3, 4, Easter Monday, &c. May 20, 21. Whit Mon. & Tues. June 20. Queen's Accession Dec. 25, 26, 27, 28. Christmas

## TRANSFER DAYS

### OF THE PUBLIC FUNDS.

#### AT THE BANK.

Transfer Days. Dividends when due. Bk. Stk. 8 pet. Tu. Th.F. Ap.5, Oc.5 Consol.3pct.An.Tu.W.Th.F.Jan.5, Red.3wct.An.Tu.W.Th.F. ) July5, 3} pct. Ann. 1818, Tu.Th.F. > Ap.5, 3 avet. Re. An. Tu. W. Th. F.  $10c.5.$ 3kpct.NewAn.Tu.W.Th.F. } Jan.5, New 5 pe ct. Ann. Tu. W.F. July5. 4 weent.Ann.1826, M.W.F. | Ap. 5, Long An. an.1860, M.W.F.  $(0c.5)$ Do. Thirty Years, Tu. Th.S. 3 pct.Ann.1726, Tu.Th.Jan.5, July 5

#### SOUTH-SEA HOUSE.

Stock M. W. F. ...... Jan.5, July5. 3pct.OldAnn.M.W.F... Ap.5,Oc10. 3 p ct. New Ann. Tu. Th.S. ) Jan. 5, 3 p ct. 1752, Tu. Th.... ) July 5.

### INDIA HOUSE.

Stock Tu.Th.S.......Jan.5, July5. Int. on I. Bonds due Mar. 31, Sep.30.

**Private Transfers of Stock may be** made at other times than those prescribed (as above), the Books not being shut for the Dividends-by paying, at the Bank, and India and South-Sea Houses, 2s. 6d. extra for each Transfer.

## **STAMP DUTIES.**

#### RECEIPTS.

F

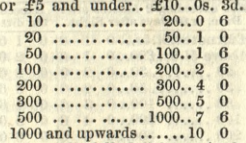

Any Sum, if in full of all demands 10s N. B. Persons receiving the Money are compelled to pay the Duty.

#### APPRAISEMENTS.

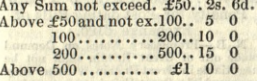

#### FOREIGN BILLS OF EXCHANGE DRAWN IN SETS.

Any Sum not exceed. £100.. Is. 6d. Above £100 and not ex.200.. 3  $\Omega$  $200...$  ............ 500..4  $\mathbf{0}$  $500...$  .......... 1000..5  $\mathbf{0}$  $1000...$   $2000...$  7  $6\phantom{1}6$  $2000...$  .........  $3000.10$  $\overline{0}$ 3000 and upwards .... 15  $\mathbf{0}$ 

If drawn singly and not in a set, the same<br>as Inland Duty. Every Bill in each set is chargeable with the respectiveDuties.

# $\Omega$ **STAMP DUTIES.**

#### INLAND BILLS AND NOTES.

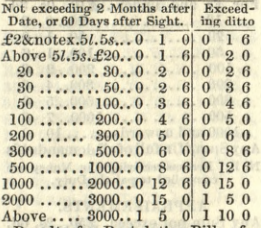

Penalty for Post dating Bills of

Exchange £100.

N. B.-Promissory Notes on Demand made out of Great Britain shall not be nagotiable in Great Britain, whether they are payable in Great Britain or not, unless they have the above Duties.

SEA POLICIES-FOREIGN. Premiumsex.£1 10s...5s.0d. pct. Not exceeding 1 10.. 2 6 Not exceeding 0 15.. 1 3  $53$ 

SEA POLICIES-COASTING. Ireland, Guernsey, Jersey, Alderney, Sark, or Isle of Man. Premiums exceed. £1..2s.6d. p ct. Not exceeding.......  $1 \cdot 1 \cdot 3$ 

 $36$ 

## **STAMP DUTIES.**

**SEA POLICIES FOR TIME.** Not exceeding 3 months....2s. 6d. Exceeding  $3$  months ..... $5 \quad 0$ 

#### LIFE POLICIES.

Not exceeding  $£50, \ldots$ ,  $£026$ Exceed. £50 & notexc. £100..0 5 0 100..amountto500..1 0 0 Amounting to 500 .. 1000..2 0 0  $1000...8000...800$  $3000 - 5000 - 400$  $5000$  & upwards  $500$ 

#### **SPOILED STAMPS.**

The days for claiming the allowance at Somerset-house are Tuesdays, Thursdays, and Saturdays. from 12 to 20'clock, and for Policies in Princes-street, Bank, on Mondays, Wednesdays, and Fridays, from 11 to 2. Persons not residing within ten miles of London are required, within 12 months after such stamps are spoiled or rendered useless, to make an affidavit before a Master Extraordinary in Chancery. which affidavit must be stamped, and the same left at the Allowance Office on Monday or Wednesday, and called for on the Monday following, when an allowance ticket will be given for the same description of stamps.

## INTEREST TABLE.

## AT FIVE PER CENT.

ä

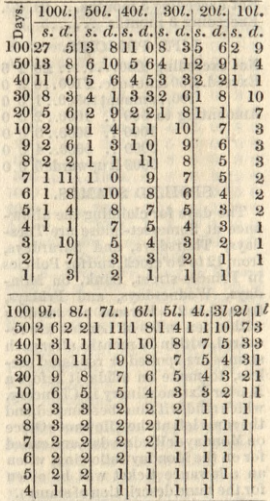

F

## POST OFFICE.

### INLAND RATES OF POSTAGE.

For a Letter consisting of one Sheet of Paper from any Post Office in Great Britain or Ireland, to any place not exceeding 8 miles .. 2d. Anydis.above 8m.&notex.15..4d. For ........ 15 ........ 20..5d. For ......... 20 ......... 30... 6d. For ... ... 30 ........ 50...7d. For ........ 50 ........ 80..8d. For ........ 80 ...... . 120..9d. For ........ 120 ........170.10d. For ........ 170 ........230.11d. For ......... 230 ......... 300.12d.

And so on in proportion, the Postage increasing progressively One Penny for a single letter for every like excess of distance of 100 miles. For every oz, weight, and for every packet not exceeding one oz. weight, four times the rate of a single letter. A franked letter must be under one oz. in weight.

A Clerk regularly attends at the **MONEY ORDER OFFICE, from Ten** o'Clock in the Morning till Five in the Afternoon, and guarantees the safe conveyance of any sum, not exceeding Five Guineas, on payment of the proper rate of poundage, to any part of the United Kingdom; and, upon the same principle, the Deputy

## POST OFFICE.

Postmasters in the country will also receive any money, and give orders. at sight, upon the Money Order Office in London. The London delivery extends to the limits of Two-penny Post

TWO-PENNY POST OFFICE.

From one part of London to another, or within a circle of Three Miles from the

**General Post Office.** 

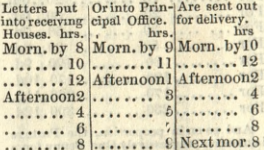

No Letters or Packets exceeding the weight of four ounces can be forwarded, except such as have passed by, or are intended to pass by, the General or Foreign Mail.

## THREE-PENNY POST.

Extending to a circle of Twelve Miles from the General Post Office, and to Hampton, Sunbury, &c. in Middlesex.

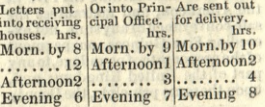

## **LONDON BANKERS.**

Bk. of England, Threadneedle-st. National and Provincial Bank,

13, Austin Friars

1 Ashley & Son, 135, Regent-street

2 Barclay, & Co.54, Lombard-st.

3 Barnard, & Co. 50, Cornhill

4 Barnett & Co. 62, Lombard-st.

5 Bosanquet & Co. 73, Lombard-st.

6 Bouverie & Co. 11, Haymarket

7 Brown & Co. 32, Abchurch-lane

8 Call & Co. 25, Old Bond-street

9 Child & Co. 1, Fleet-street

10 Cocks & Co. 43, Charing-cross

11 Cockburn & Co. 4, Whitehall

12 Coutts & Co. 59, Strand

13 Cunliffes & Co. 29, Lombard-st.

14 Curries & Co. 29, Cornhill

15 Delisle & Co. 16, Devonshire-sq. Bishopsgate-street

16 Denison & Co. 4, Lombard-st.

17 Dixons & Co. 25, Chancery-lane

18 Dorrien & Co. 22, Finch-lane

19 Drewett and Fowler, Princesstreet, Bank

20 Drummond & Co.49, Charing-cr.

21 Feltham & Co. 42, Lombard-st.

22 Fullers & Co. 84, Cornhill

23 Glyn & Co. 67, Lombard-street

24 Goslings & Co. 19, Fleet-street

26 Hammersleys & Co. Pall-mall

27 Hanburys & Co.60, Lombard-st.

28 Hankeys & Co. 7, Fenchurch-st.

## **LONDON BANKERS.**

29 Herries & Co. 16, St. James's-st. 30 Hill & Sons, 17, West Smithfield 31 Hoares, 37, Fleet-street 32 Hopkinson, 3, Regent-street 33 Ireland, Provincial Bank of, 42, Old Broad-street 34 Ireland, National Bank of, 39, Old Broad-street 35 Johnston & Co. 15, Bush-lane 36 Jones, Loyd, & Co. 43, Lothbury 37 Jones & Son, 41, WestSmithfield 38 Keil, James, 2, Billiter-square 39 Kinloch & Sons, 1, New Broad-st. 40 Ladbrokes & Co. Bank-buildings 41 London and Westminster, 38, Throgmorton-street 9. Waterloo-place 213, High Holborn 12, Wellington-st, Borough 87. High-st. Whitechapel 155, Oxford-street 42 London Joint Stock Bank, Princes-street, Bank 43 Lubbock&Co.11, Mansion-ho-st. 44 Marylebone Bk, 9, Cavendish-sq. 17, Bucklersbury 98, Goswell-road 45 Masterman & Co. 35, Nicholas-1. 46 Praeds & Co. 189, Fleet-street 47 Prescott, & Co.62, Threadneedlestreet 48 Price & Co. King William-street

39

## **LONDON BANKERS.**

- 49 Pocklington & Lacy, 60, West Smithfield
- 50 Puget & Co. 12, St. Paul's-ch-yd.
- 51 Ransom & Co. 1, Pall-mall, East
- 52 Robarts & Co. 15, Lombard-st.
- 53 Rogers & Co. 29, Clement's-lane
- 54 Scott & Co. 1, Cavendish-square
- 55 Smith & Co. 1, Lombard-street
- 56 Snow, & Co. 217, Strand
- 57 Spooner&Co.27, Gracechurch-st.
- 58 Stevenson & Co. 20, Lombard-st.
- 59 Stone & Co. 68, Lombard-street
- 60 Stride & Sons, 6, Copthall-court
- 61 Twinings, 215, Strand
- 62 Veres & Co. 77, Lombard-street
- 63 Wakefield, F.&Co.70, OldBroadstreet
- 64 Weston&Young, Wellington-st. Borough
- 65 Whitmore & Co.24, Lombard-st.
- 66 Williams & Co. 20, Birchin-lane
- 67 Willis & Co. 76, Lombard-street
- 68 Wright & Co. 5, 6, Henrietta-st. Covent-garden
- 69 Young & Sons, 11, West Smithfield
- 70 Surrey, Kent, and Sussex BankingCompany,71,Lombard-st.

### CITY OFFICERS.

LORD MAYOR. - SAM. WILSON, Esq

**SHERIFFS.** THOMAS JOHNSON, Esq. Ald. THOMAS WOOD, Esq. Ald.

#### **ALDERMEN.**

BridgeWithout, SirC.S.Hunter, Bt. Dowgate, George Scholey, Esq. Candlewick Samuel Birch, Esq. Cripplegate, Mat. Wood, Esq. M.P. Walbrook, John Atkins, Esq. Coleman-street, Sir W. Heygate, Bt. Queenhithe, William Venables, Esq. Billingsgate, Anthony Brown, Esq. Tower, M. P. Lucas, Esq. Cheap, W. Thompson, Esq. M.P Langbourn, Sir John Key, Bart. Aldersgate, Sir P. Laurie, Knt. Lime-street, C. Farebrother, Esq. Vintry, William Magnay, Esq. Bishopsgate, W.Copeland, Esq.M.P. Farringdon Within, T. Kelly, Esq. Broad Street, Sir J. Cowan, Bart.

Recorder.-Hon. C. E. Law. Bridge Within, SirC. Marshall, Knt. Farringdon Wthout, J. Harmer, Esq. Portsoken, Thomas Johnson, Esq. Cornhill, John Pirie, Esq. Cordwainer, Thomas Wood, Esq. Bread-street, John Lainson, Esq. Bassishaw, James White, Esq. Aldgate, John Humphery, Esq.

# The Public are informed that the

## **ORDNANCE**

# **MAP OF ENGLAND**

## Is greatly reduced in price,

And within the easy reach of every class to whom such a work is likely to prove a desideratum. It is the largest and most beautiful specimen of map engraving ever produced, being drawn upon a scale of one inch to a mile, on 85 sheets double elephant paper, any one of which may be purchased separately, and of some sheets a fourth part, the price of a sheet varying between 3s. and 8s. according to the quantity of matter contained.

Another beautiful Map, on the same principle as the foregoing, but upon half the scale, is also published, at 5s.6d. per sheet, each measuring 30 in.by 22.

Either of the above may be had singly or in set, mounted in compact portable volumes, for the carriage or library; also upon rollers to hang up in the hall and library, at very moderate prices.

#### A GREAT VARIETY OF

# Maps and Road Books for Travelling,

Either in ENGLAND or upon the CONTINENT, also GLOBES for

Gentlemen's Libraries, Private Families, or Schools, Three Guineas to Twenty Guineas per pair, may likewise be obtained of the Publishers of this Work, LETTS & SON, 8, Cornhill, late 95, Royal Exchange.

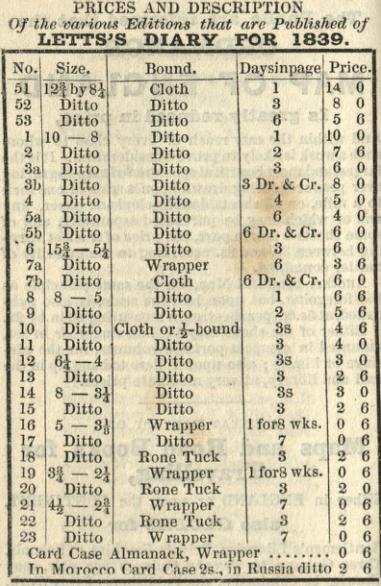

A great variety of Russia, Morocco, and Rone Bindings are always kept in readiness; and for the larger Editions loose Russia covers, with patent Locks, calculated to last for the same work a number of years.

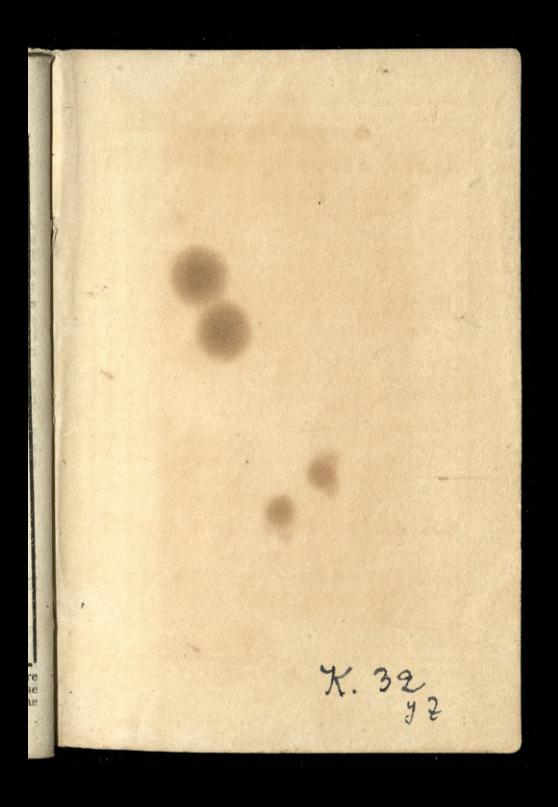

# Aetts's Diary,

# AND

# ALMANACK.

No. 21.

### PRICES.

In Paper Cover ........0  $\mathbf{6}$ In Roan Loop Case.......2  $\ddot{\mathbf{0}}$ In Morocco Spring Case 8  $\Omega$ 

1839.